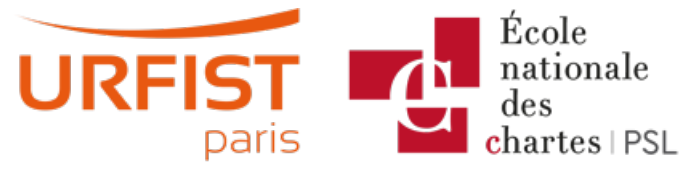

Publié sur URFIST de Paris [\(https://urfist.chartes.psl.eu](https://urfist.chartes.psl.eu))

#### [Accueil](https://urfist.chartes.psl.eu/) > Ressources

La liste des ressources est classée, par défaut, par ordre ante-chronologique de mise à jour. Vous pouvez affiner cette liste avec la recherche à facettes. Les termes proposés sont identiques à ceux caractérisant les autres rubriques du site afin de lier transversalement les contenus. Nous gardons les ressources les plus anciennes dans les *[archives](https://urfist.chartes.psl.eu/ressources/les-ressources-archivees)* [1] et listons également quelques ressources soutenues par l'URFIST et gérées par des partenaires dans une page [distincte](https://urfist.chartes.psl.eu/ressources/les-ressources-de-partenaires-soutenues-par-l-urfist) [2].

### **Veille, visibilité et [communication](https://urfist.chartes.psl.eu/ressources/veille-visibilite-et-communication-les-atouts-des-reseaux-sociaux-pour-le-chercheur) : les atouts des réseaux sociaux pour le chercheur [3]**

Chercheurs, institutions et éditeurs s'intéressent de plus en plus aux réseaux sociaux pour diffuser la science et la rendre plus visible. Néanmoins, entre outils grand public et outils académiques, outils institutionnels et outils commerciaux, les chercheurs sont confrontés à une multiplication des outils et des services disponibles.

Cette formation a pour but d'apporter des pistes et des conseils pour bien utiliser ses réseaux et rendre visible son profil et ses publications de manière positive et valorisante, en fonction des moyens et des buts de chacun.

**Date de dernière mise à jour :** 23/04/2024

## **ORCID, [ResearcherID,](https://urfist.chartes.psl.eu/ressources/orcid-researcherid-scopus-author-id-idhal-enjeux-et-perspectives-des-identifiants) Scopus Author ID, IdHAL... enjeux et perspectives des identifiants chercheurs [4]**

ORCID, ResearcherID, Scopus Author ID, IdHAL…, les identifiants chercheurs font désormais partie des outils importants de la science ouverte. Fondés sur le principe d'un identifiant univoque pour chaque auteur, indépendamment de l'homonymie ou des changements de nom et d'affiliation, ces identifiants deviennent des clés pour une meilleure attribution des publications et assurer une meilleure visibilité du chercheur. A l'heure où des institutions et les acteurs de la communication scientifique, notamment en France, rendent ce genre d'outils d'identité numérique de plus en plus nécessaires, quelle est l'offre actuelle et quels en sont les enjeux au niveau individuel et au niveau institutionnel ?

### **Date de dernière mise à jour :** 11/04/2024

# **Cartes heuristiques : éléments théoriques et usages en contexte [universitaire](https://urfist.chartes.psl.eu/ressources/cartes-heuristiques-elements-theoriques-et-usages-en-contexte-universitaire) [5]**

Les cartes heuristiques ou *mind maps* sont des outils permettant d'organiser ses idées et de représenter les connaissances de façon visuelle. Elles sont de plus en plus utilisées dans un contexte pédagogique et universitaire.

### **Date de dernière mise à jour :** 25/03/2024

# **Être (re)connu comme jeune chercheur : présence sur le web, [publication](https://urfist.chartes.psl.eu/ressources/etre-reconnu-comme-jeune-chercheur-presence-sur-le-web-publication-et-diffusion-de-ses) et diffusion de ses travaux [6]**

La diffusion de ses travaux est au cœur de la démarche scientifique. Mais, à l'heure des réseaux sociaux et d'une concurrence accrue entre chercheurs, la visibilité du doctorant lui-même devient de plus en plus une nécessité. Comment dès lors concilier visibilité de son profil, diffusion de ses publications, expertise issue du travail de thèse et développement d'un projet professionnel ?

## **Exploiter l'open access en recherche [d'informations](https://urfist.chartes.psl.eu/ressources/exploiter-l-open-access-en-recherche-d-informations) [7]**

### **Rechercher des publications scientifiques en accès libre / open access**

Gold, green ou black open access... Petit tour des grandes catégories et des principaux outils pouvant favoriser la recherche et l'accès à des publications scientifiques en accès libre.

#### **Date de dernière mise à jour :** 13/02/2024

## **Twitter : un outil de veille et de [communication](https://urfist.chartes.psl.eu/ressources/twitter-un-outil-de-veille-et-de-communication-professionnelle) professionnelle**

**[8]**

[Twitter](https://twitter.com) [9]est un média social de microblogging de plus en plus utilisé tant pour la communication institutionnelle que par les chercheurs. Mais ses codes le rendent au premier abord passablement compliqué alors qu'il est devenu un véritable canal d'information académique.Comment fonctionne-t-il ? Quels sont ses codes ? Comment l'utiliser pour la recherche d'information, la veille ou la communication ? Enfin, est-il toujours pertinent mi-2023 au vu des dernières évolutions en cours suite à son rachat fin 2022 ?

#### **Date de dernière mise à jour :** 13/06/2023

**1 sur 3 1 [suivant](https://urfist.chartes.psl.eu/ressources/results/taxonomy%253A250?f%255B0%255D=field_sujet_secondaire%253A954&%253Bf%255B1%255D=field_domaines_disciplines%253A1054&page=1)**  $\ge$  [10]

Ressources de [partenaires](https://urfist.chartes.psl.eu/ressources/les-ressources-de-partenaires-soutenues-par-l-urfist) soutenues par l'URFIST [2] [Ressources](https://urfist.chartes.psl.eu/ressources/les-ressources-archivees) archivées [1].

**URL source:**https://urfist.chartes.psl.eu/ressources/results/taxonomy%3A250? [f%5B0%5D=field\\_sujet\\_secondaire%3A954&%3Bf%5B1%5D=field\\_domaines\\_disciplines%3A1054](https://urfist.chartes.psl.eu/ressources/results/taxonomy%253A250?f%255B0%255D=field_sujet_secondaire%253A954&%253Bf%255B1%255D=field_domaines_disciplines%253A1054)

#### **Liens**

[1] <https://urfist.chartes.psl.eu/ressources/les-ressources-archivees> [2] https://urfist.chartes.psl.eu/ressources/les-ressources-departenaires-soutenues-par-l-urfist [3] [https://urfist.chartes.psl.eu/ressources/veille-visibilite-et-communication-les-atouts-des](https://urfist.chartes.psl.eu/ressources/les-ressources-de-partenaires-soutenues-par-l-urfist)reseaux-sociaux-pour-le-chercheur [4] https://urfist.chartes.psl.eu/ressources/orcid-researcherid-scopus-author-id-idhal-enjeux-etperspectives-des-identifiants [5] [https://urfist.chartes.psl.eu/ressources/cartes-heuristiques-elements-theoriques-et-usages-en](https://urfist.chartes.psl.eu/ressources/orcid-researcherid-scopus-author-id-idhal-enjeux-et-perspectives-des-identifiants)contexte-universitaire [6] [https://urfist.chartes.psl.eu/ressources/etre-reconnu-comme-jeune-chercheur-presence-sur-le-web](https://urfist.chartes.psl.eu/ressources/cartes-heuristiques-elements-theoriques-et-usages-en-contexte-universitaire)publication-et-diffusion-de-ses [7] <https://urfist.chartes.psl.eu/ressources/exploiter-l-open-access-en-recherche-d-informations> [8] <https://urfist.chartes.psl.eu/ressources/twitter-un-outil-de-veille-et-de-communication-professionnelle> [9] https://twitter.com [10] https://urfist.chartes.psl.eu/ressources/results/taxonomy%3A250?

[f%5B0%5D=field\\_sujet\\_secondaire%3A954&amp%3Bf%5B1%5D=field\\_domaines\\_disciplines%3A1054&page=1](https://urfist.chartes.psl.eu/ressources/results/taxonomy%253A250?f%255B0%255D=field_sujet_secondaire%253A954&%253Bf%255B1%255D=field_domaines_disciplines%253A1054&page=1)